## **Chapter 5**

## **Entity Relationship Modelling**

## **Web Resources**

## 1. [IDEF1x Overview](http://www.idef.com/idef1x.html)

This site provides a detailed overview of IDEF1X, another data modelling standard. The site also allows you to download the full standard report of IDEF1X and other methods. http://www.idef.com/idef1x.html

2. [Visio 2007 Product Information](http://office.microsoft.com/en-gb/visio/default.aspx)

This site is a logical place to start for those new to Microsoft Visio Professional. It provides an overview of the product, new features, and various video tours. http://office.microsoft.com/en-gb/visio/default.aspx

3. [Charles W. Bachman Papers](http://www.cbi.umn.edu/collections/inv/cbi00125.html) 

This link directs you to a list of all the papers published by C. W. Bachman, the developer of the *Crow's Foot Model*. (Bibliographical information is also provided.) http://www.cbi.umn.edu/collections/inv/cbi00125.html

4. [CASE tool index](http://www.cs.queensu.ca/Software-Engineering/tools.html)

This URL provides links to hundreds of CASE tools used by software engineers and database designers. The site also provides a long list of vendors and a contact description for each. http://www.cs.queensu.ca/Software-Engineering/tools.html

5. [CASE Tool Information](http://www.cs.queensu.ca/FAQs/SE/case.html) 

This site provides links to various CASE tools used for object-oriented design and analysis, and for educational use. A short description of each tool is also provided. http://www.cs.queensu.ca/FAQs/SE/case.html

6. [Software Design Center](http://www.smartdraw.com/resources/centers/software/erd.htm) 

This site hosts data modelling tutorials by SmartDraw, makers of the popular drawing program. [http://www.smartdraw.com/tutorials/software/erd/tutorial\\_01.htm](http://www.smartdraw.com/tutorials/software/erd/tutorial_01.htm)

7. [Entity Relationship Modelling in UML](http://www-128.ibm.com/developerworks/rational/library/content/03july/2500/2785/2785_uml.pdf)

A paper by IBM on how E-R diagrams can be modelled using UML. Available: [http://www-](http://www-128.ibm.com/developerworks/rational/library/content/03July/2500/2785/2785_uml.pdf)

[128.ibm.com/developerworks/rational/library/content/03July/2500/2785/2785\\_uml.p](http://www-128.ibm.com/developerworks/rational/library/content/03July/2500/2785/2785_uml.pdf) [df](http://www-128.ibm.com/developerworks/rational/library/content/03July/2500/2785/2785_uml.pdf)

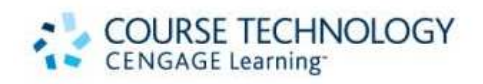